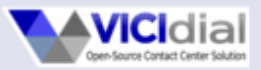

# **Fighting False Answer Supervision and Post-Dial Delay using enhanced SIP event logging through Asterisk**

Presented by

**Matt Florell** President - Vicidial Group

Astricon 2019 Atlanta, GA, USA October 30, 2019

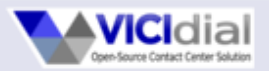

### **FAS (False Answer Supervision)**

- Carrier sends an Answer signal when far-end subscriber has not answered the call
- Illegal in USA, but hard to detect or prove
- Common audio received after FAS Answer:
	- Silence
	- No audio packets
	- Ringing
	- "Hello" <then silence>
	- Call rejection message

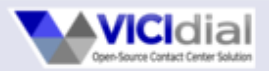

### **PDD (Post-Dial Delay)**

- Carrier delays the sending of a call while it determines how to route the call, often caused by overloaded routing equipment
- Not Illegal, but can be very frustrating
- We have found examples of PDD of up to 40 seconds on some carriers
- Indicators can be very inconsistent and different on different carriers
- Easiest indicator is log silence after placing a call before hearing any ringing

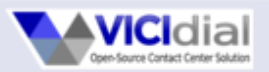

# **Where Carriers Send FAS**

- Disconnected numbers
- Impossible numbers
	- For example: 312-155-5555
	- Unallocated prefixes like: 201-609-XXXX
- Busy phone calls
- Random percentage of calls

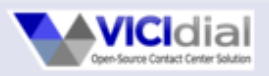

### **Detecting FAS: Abandoned Patent**

- Abandoned USA patent application: US20110033032 (Detecting false answer supervision)
	- Filed by iBasis employees Shuping Zhang & Manpreet Singh in August of 2009
	- iBasis is bought by KPN in December of 2009, application is abandoned soon after
	- December 5, 2018: Manpreet Singh(still working for iBasis) gives presentation at SIPNOC on how they do FAS detection

**<https://patents.google.com/patent/US20110033032> <https://www.sipforum.org/download/handling-voice-fraud-an-ipx-carriers-perspective/>**

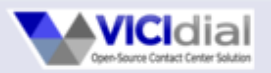

# **Detecting FAS: Methods**

- Very fast INVITE to 2000K SIP messages gap
- Immediate 200OK after 180/183 SIP messages
- Logging of audio packets on Answered calls and compare in/out
- Analysis to CDRs and above data to find patterns

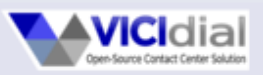

## **Detecting FAS: Implementaion**

- Logging of relevant SIP messages with high-resolution timing
- Detection of audio packets on Answered calls
- Logging the above data and recording of all calls to allow for further data analysis to find patterns

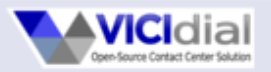

# **Asterisk Modifications**

• Asterisk 13.21.x and higher

– chan\_sip patch to send at least the following SIP events to the Manager Interface output:

INVITE, 100, 180, 183, 200

– app\_amd patch to detect no-audio data

**[http://download.vicidial.com/asterisk-patches/sip\\_logging.patch](http://download.vicidial.com/asterisk-patches/sip_logging.patch) [http://download.vicidial.com/asterisk-patches/ast13\\_amd\\_noaudio.patch](http://download.vicidial.com/asterisk-patches/ast13_amd_noaudio.patch)**

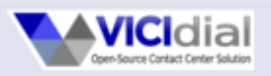

# **VICIdial Modifications**

- SIP event listener/logger on AMI
- Pattern match check on agent screen and auto-dial routing process to log and/or automatically hang up calls
- Reports to show and analyze data

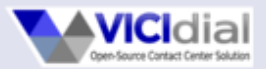

# **Other Helpful Applications**

- HOMER
	- SIP message logging
	- Allows SIP capture of a specific call to be sent to a carrier
- OpenSIPS
	- High-volume SIP call routing
	- Allows you to route around specific phone exchanges and send to a different carrier

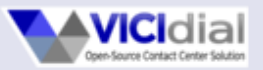

## **AMI Output Examples**

**Event: SIPInvite Privilege: call,all Timestamp: 1559063934.425579 Channel: SIP/proxy-000045be Uniqueid: 1559063934.53768 SIPCallID: 1c8e4edf500518432095e02b366aa31e02@192.168.1.1:5060 CallerIDName: V5281318520051804811 ConnectedLineName: V5281318520051804811**

**Event: SIPResponse Privilege: call,all Timestamp: 1559063934.502945 Response: 100 Channel: SIP/proxy-000045be Uniqueid: 1559063934.53768 SIPCallID: 1c8e4edf500518432095e02b366aa31e02@192.168.1.1:5060 CallerIDName: V5281318520051804811 ConnectedLineName: V5281318520051804811**

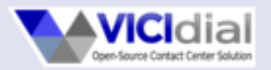

# **Example SIP Event Data**

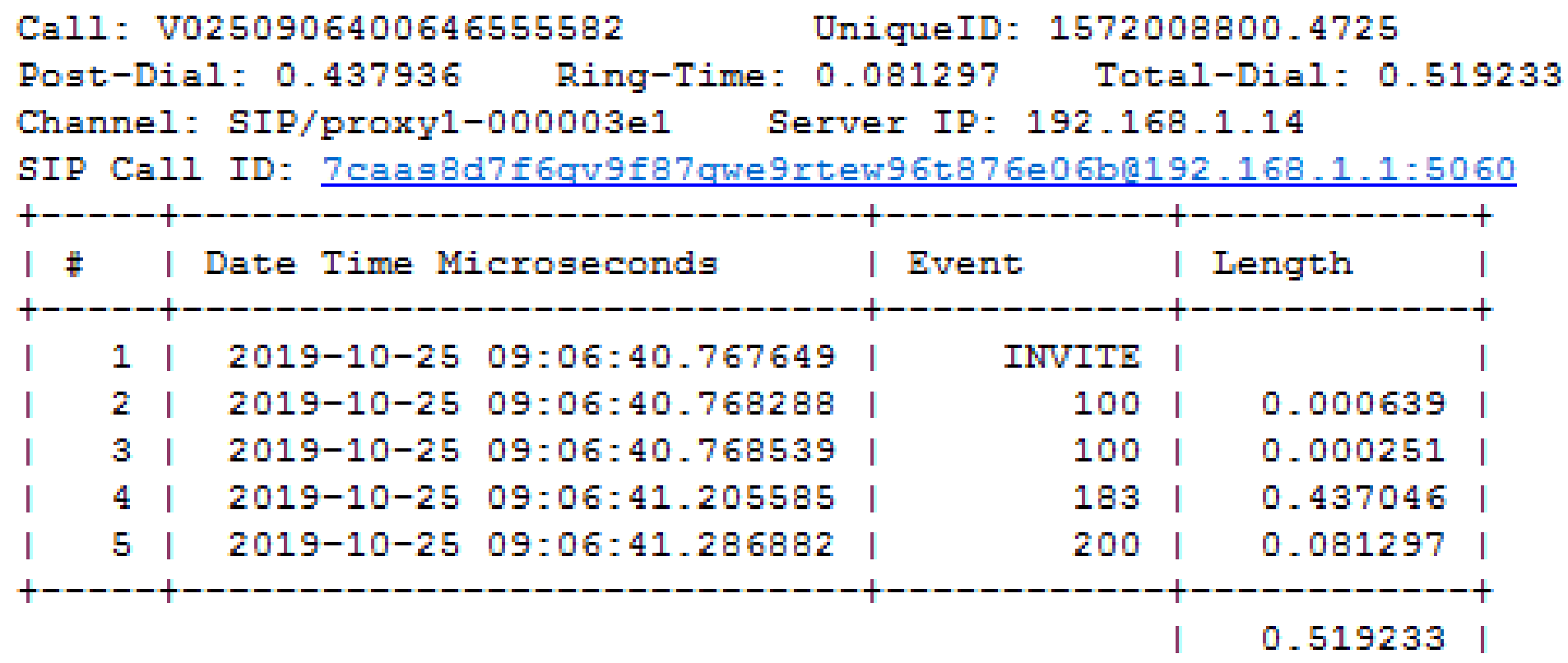

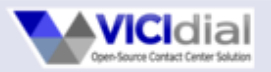

# **SIP Event Observations**

- The only guaranteed events on Answered calls are INVITE and 200
- Can receive multiple 100's, 183's per call. I once found over one hundred 183 events for the same phone call
- For residential calls in the USA, we've never found a human answer that was Answered within 1 second of the INVITE (I've listened to hundreds of recordings, and clients have listened to thousands)

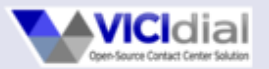

### **Post-Dial Delay Observations**

- Not easily detectable on all carriers
- Delay from INVITE to 180/183
- Delays can vary depending on region and change over time
- Voice packet analysis: can cause delay in all voice packets or only a delay in ringing, depending on the carrier
- Best to verify with manual-dial calls

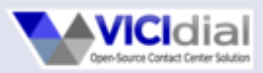

#### VICIdial SIP Actions Configuration

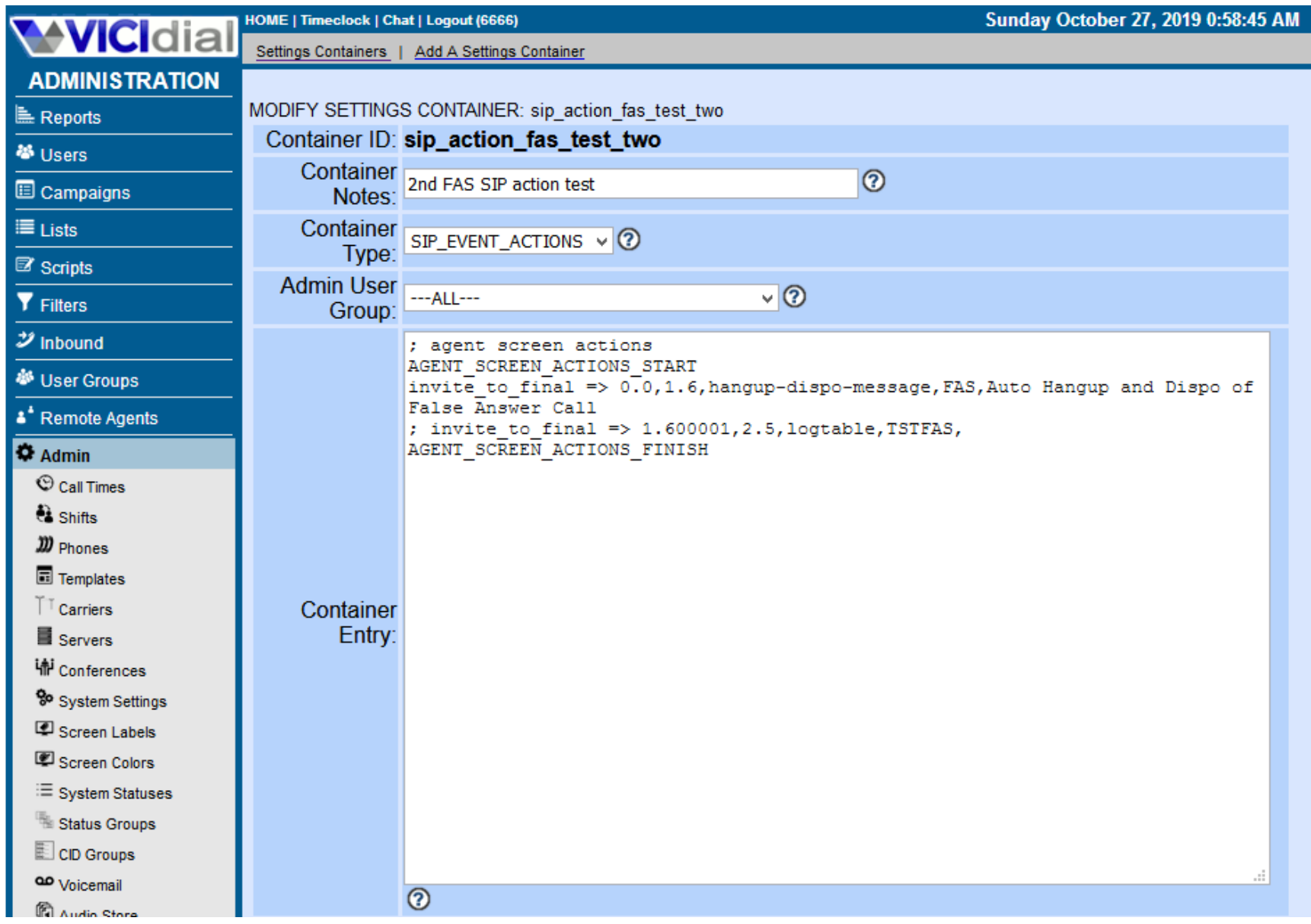

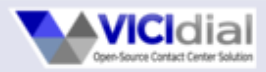

#### VICIdial Agent Screen SIP Action

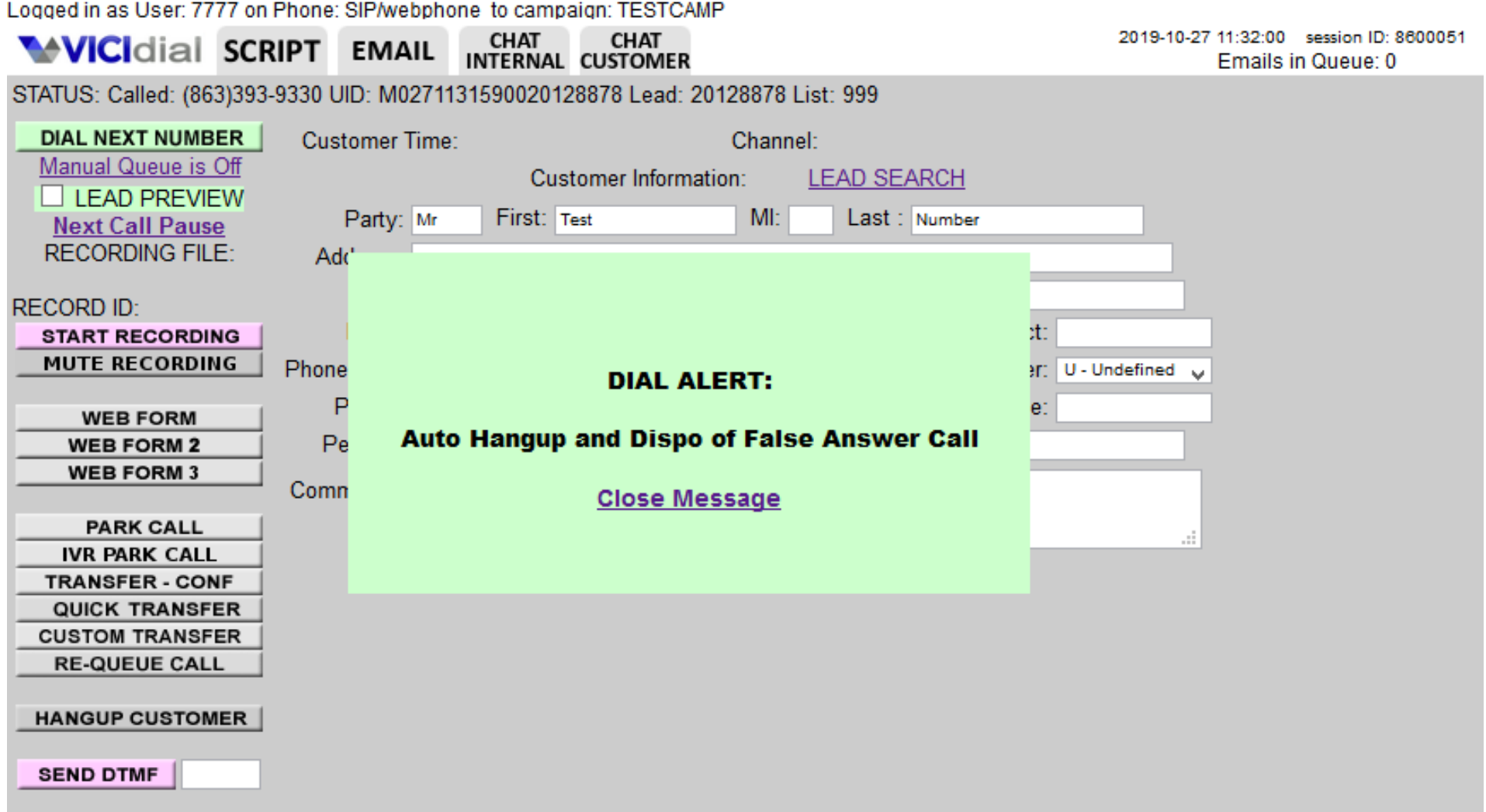

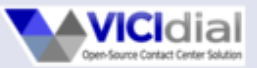

#### VICIdial AMD Report

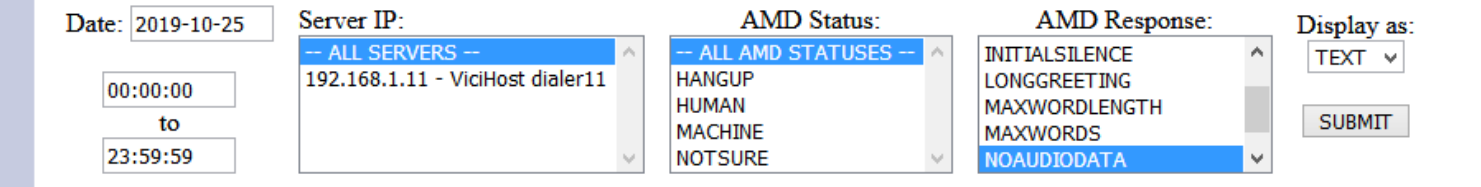

--- AMD BREAKDOWN FOR 2019-10-25, 00:00:00 TO 23:59:59 - ALL servers

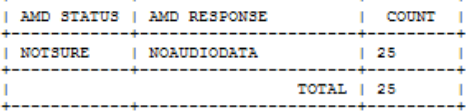

--- AMD LOG RECORDS FOR 2019-10-25, 00:00:00 TO 23:59:59 - ALL servers , - ALL AMD statuses , AND AMD respons (es) NOAUDIODATA  $---$  RECORDS  $\sharp$ 1-25 [DOWNLOAD]

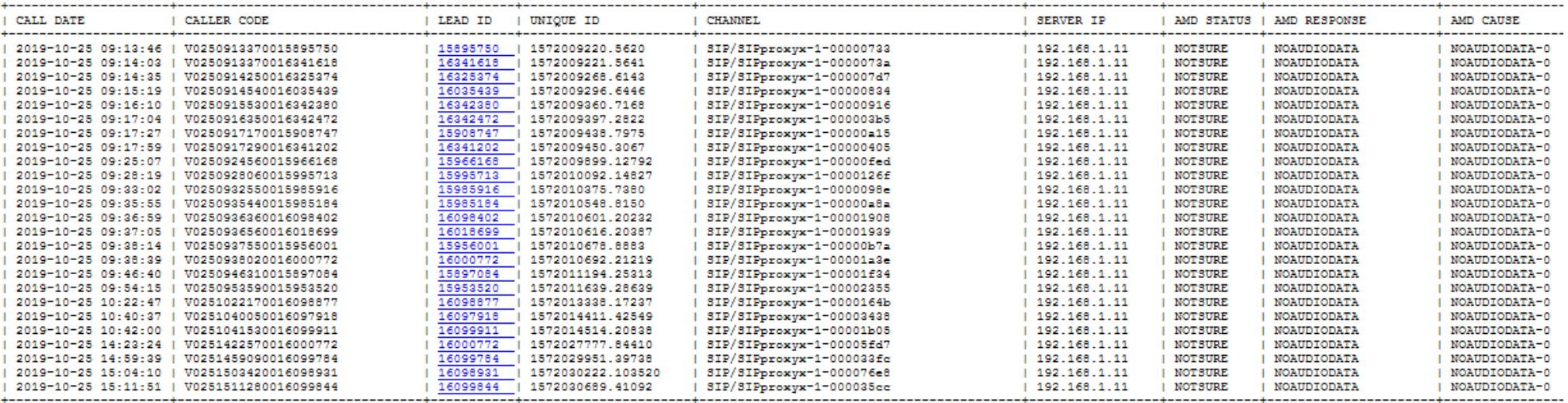

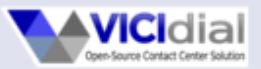

#### VICIdial SIP Event Call Report

#### **SIP Event Report**

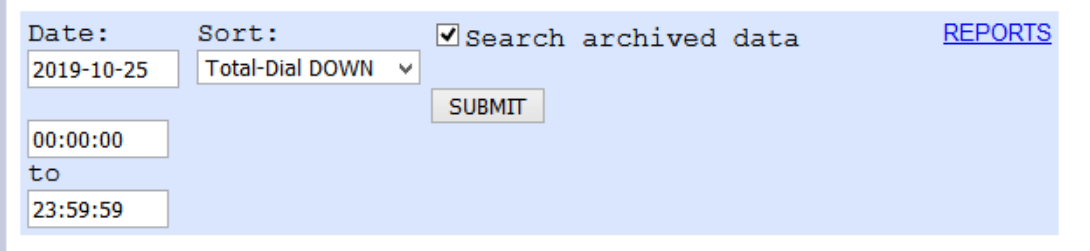

**NEXT** 

SIP Event Report : Total Records: 368706 Starting Record: 0 Time range: 2019-10-25 00:00:00 to 2019-10-25 23:59:59

2019-10-26 01:20:27 (M)

Displaying Records: 1000

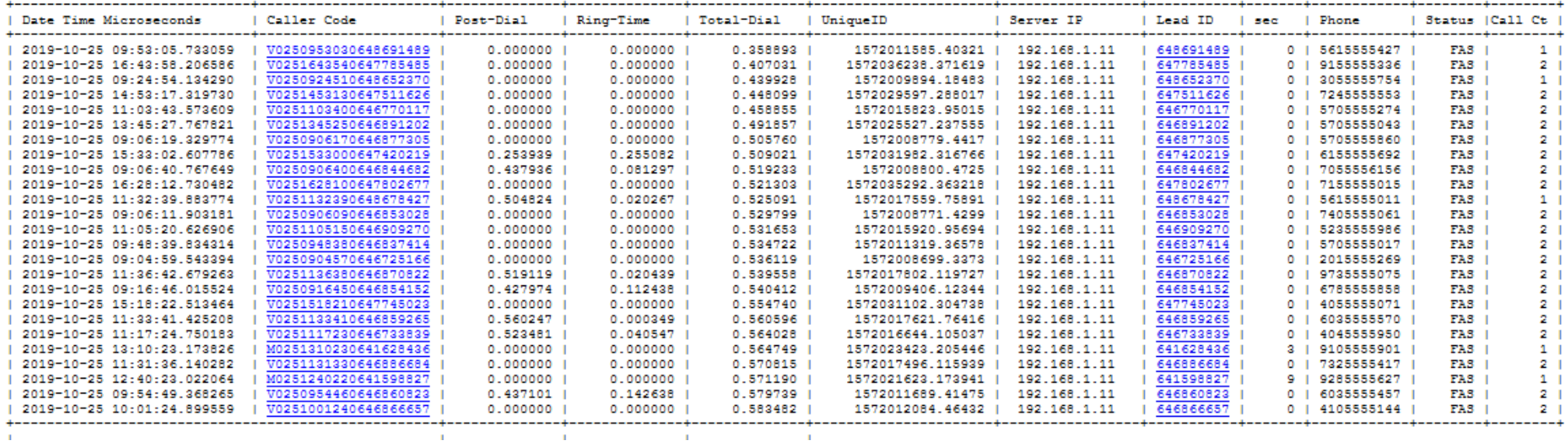

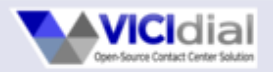

## **The Results: Client A**

 For one client placing about 2 million manual dial calls per day across all of their clusters on a single carrier, with about 40% of those calls being Answered: With the new FAS-detection features, 1-2% of Answered calls were detected as being FAS using these methods. That may not sound like much, but since these were manual dialed calls, the auto-hangup process alone ended up saving them up to 100 manhours per day. That's the equivalent of 13 fulltime employees.

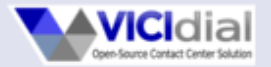

## **The Results: Client B**

 For another client placing about 60,000 calls per day on a single carrier, they were receiving from 10-30% of their Answered calls as FAS with no audio packets. The new features allow for logging of every FAS call so that we could send hundreds of examples easily every day to their carrier and the issue that had been going on for weeks was fixed quickly with a routing change at the carrier level. Now they get less than 0.01% of their Answered calls with no audio packets, and they can easily monitor for this issue using a report.

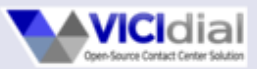

# **Availability and ISO Installer**

- All of the involved software, patches and enhancements are Open-Source and free:
	- VICIbox [http://www.vicibox.com](http://www.vicibox.com/) (Installs Asterisk 13[with patches], MariaDB, Apache, PHP, VICIdial, etc...)
	- HOMER <https://www.sipcapture.org/>
	- OpenSIPS <https://www.opensips.org/>

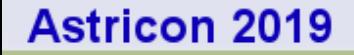

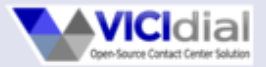

## **Thank you!**

#### **For a PDF copy of this presentation, go to:**

### [www.vicidial.org](http://www.vicidial.org/)